$,$  tushu007.com

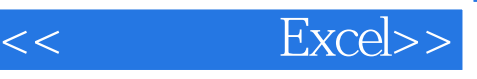

- $<<$  Excel $>>$
- 13 ISBN 9787121154591
- 10 ISBN 7121154595

出版时间:2012-5

页数:147

字数:150000

extended by PDF and the PDF

http://www.tushu007.com

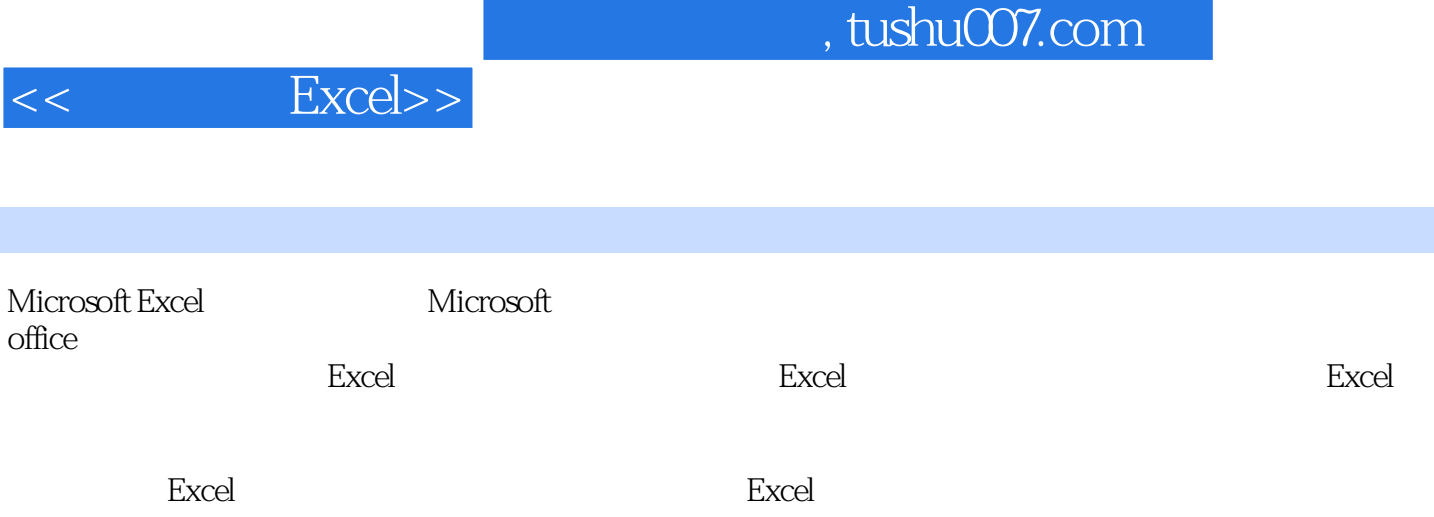

## $,$  tushu007.com

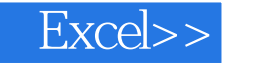

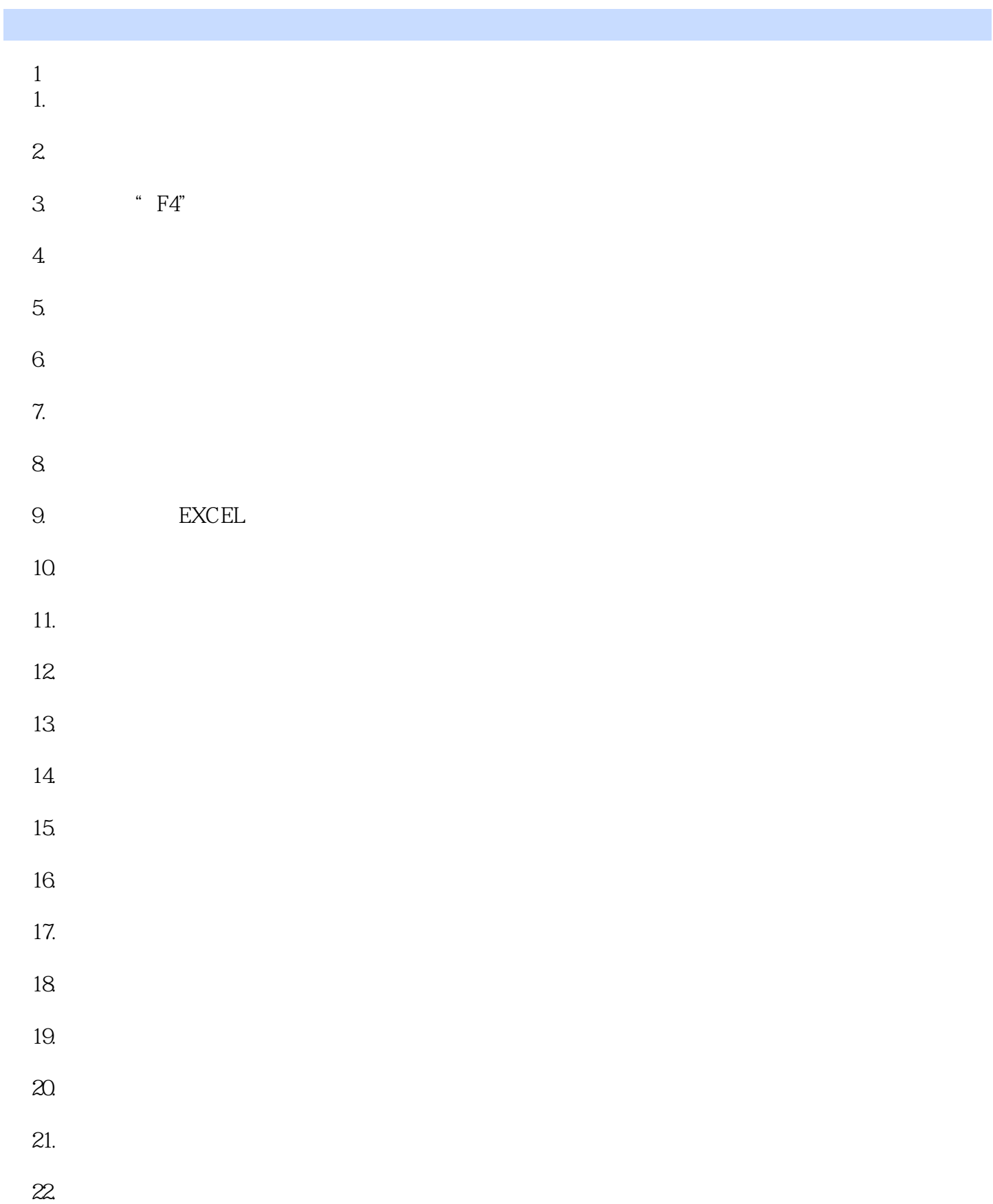

 $<<$ 

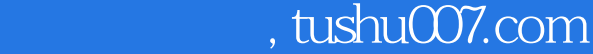

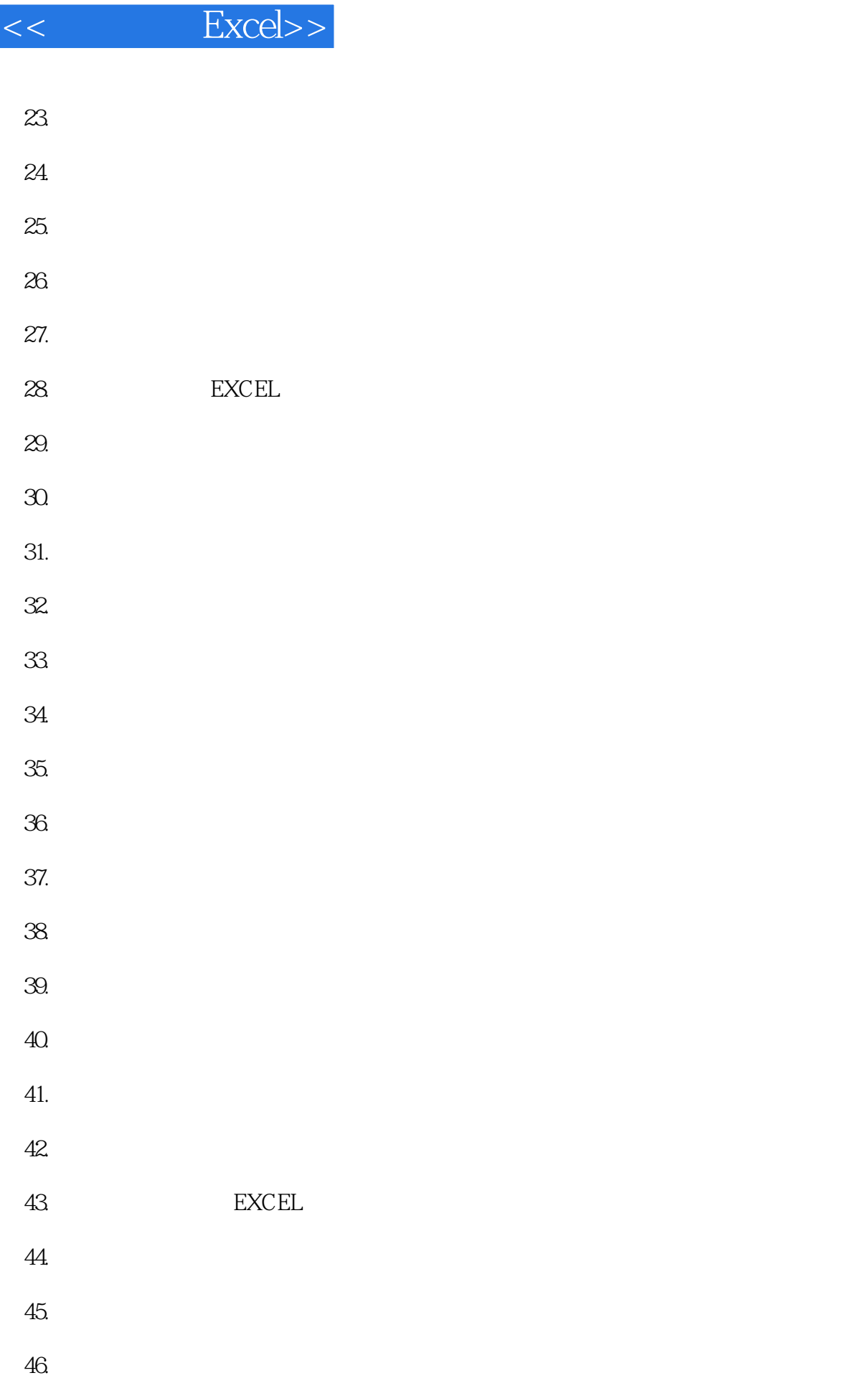

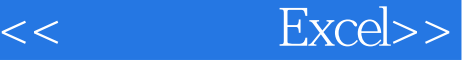

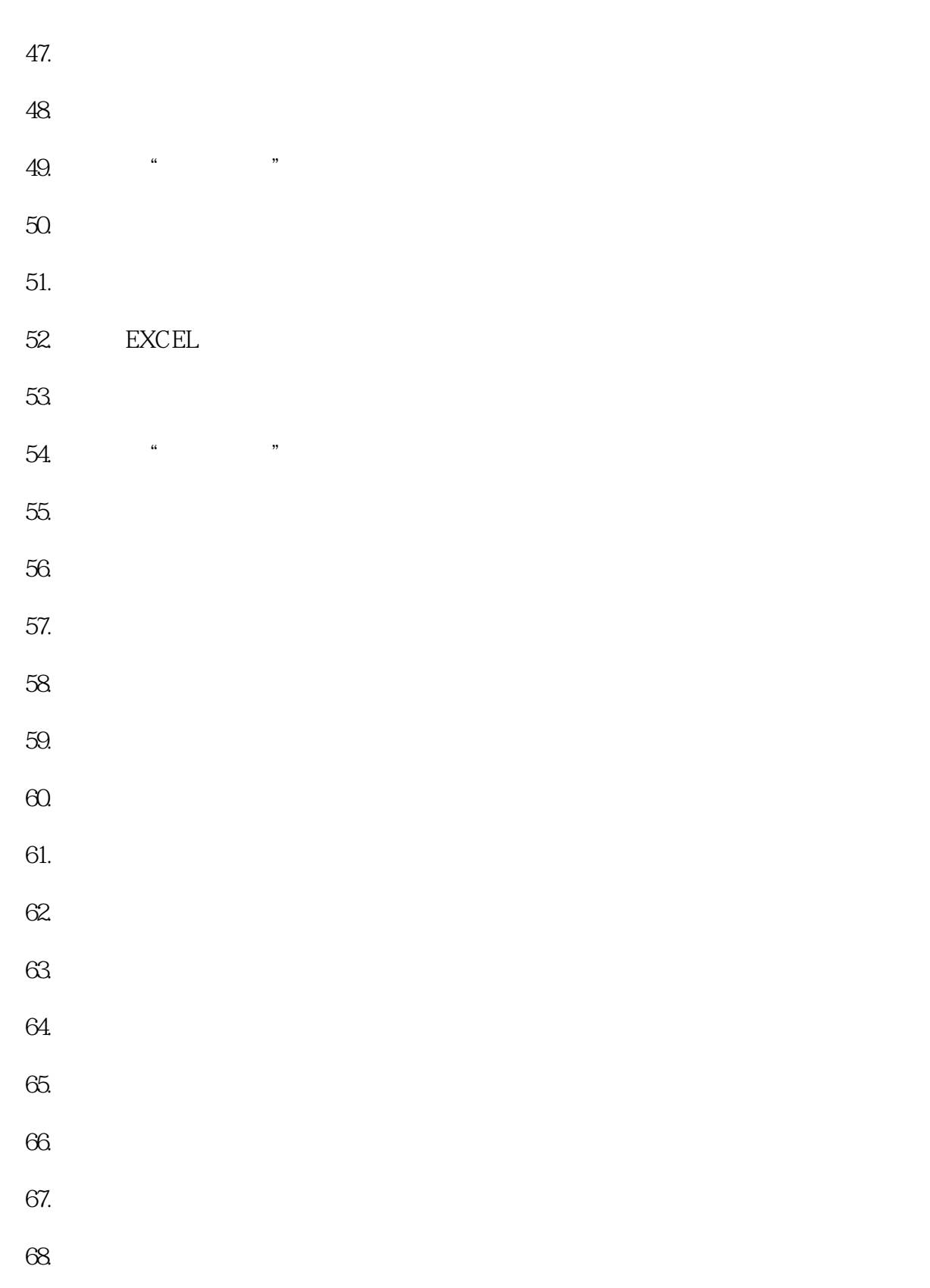

69.

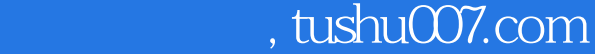

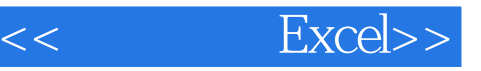

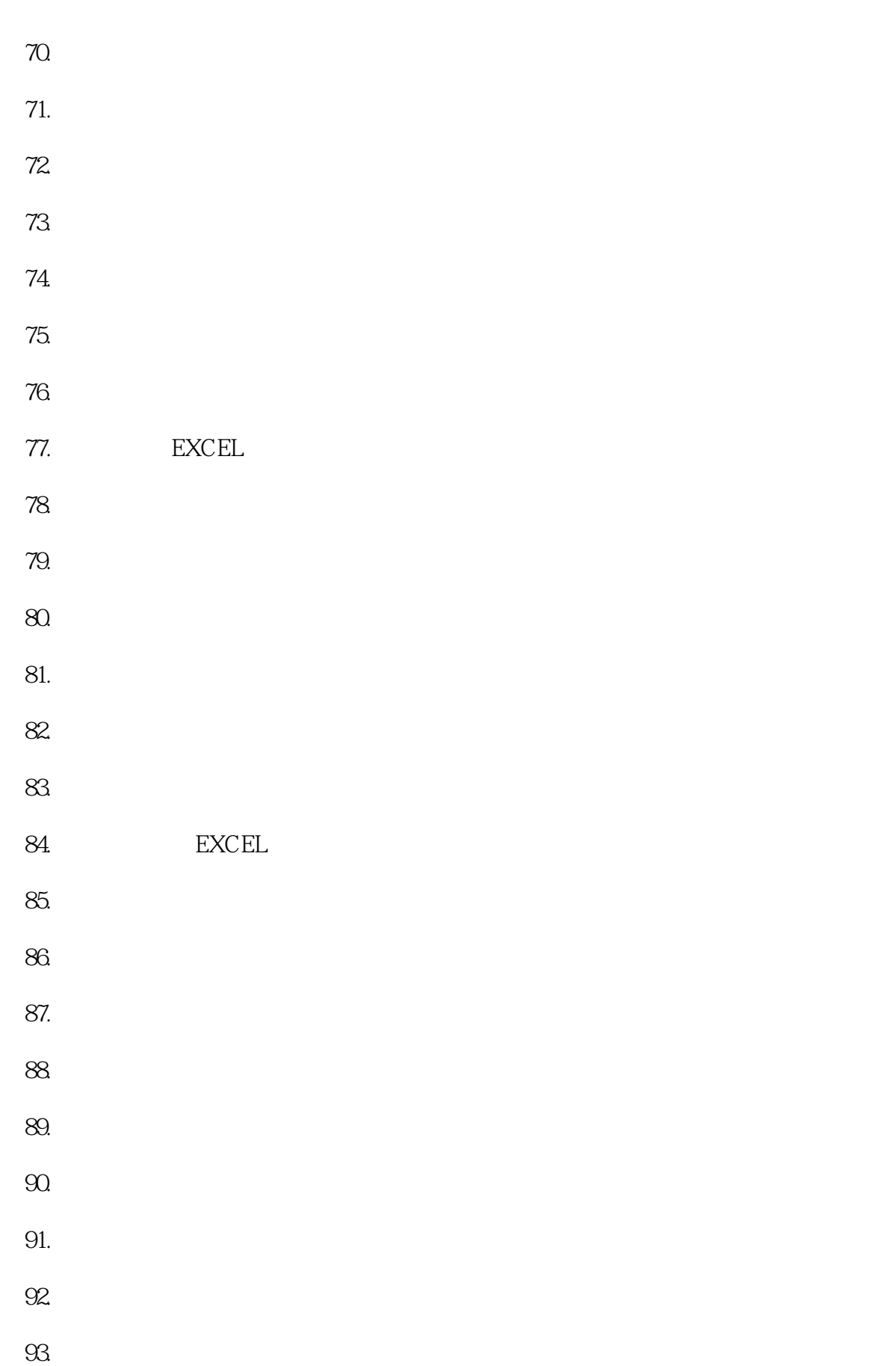

 $<<$  Excel $>>$ 

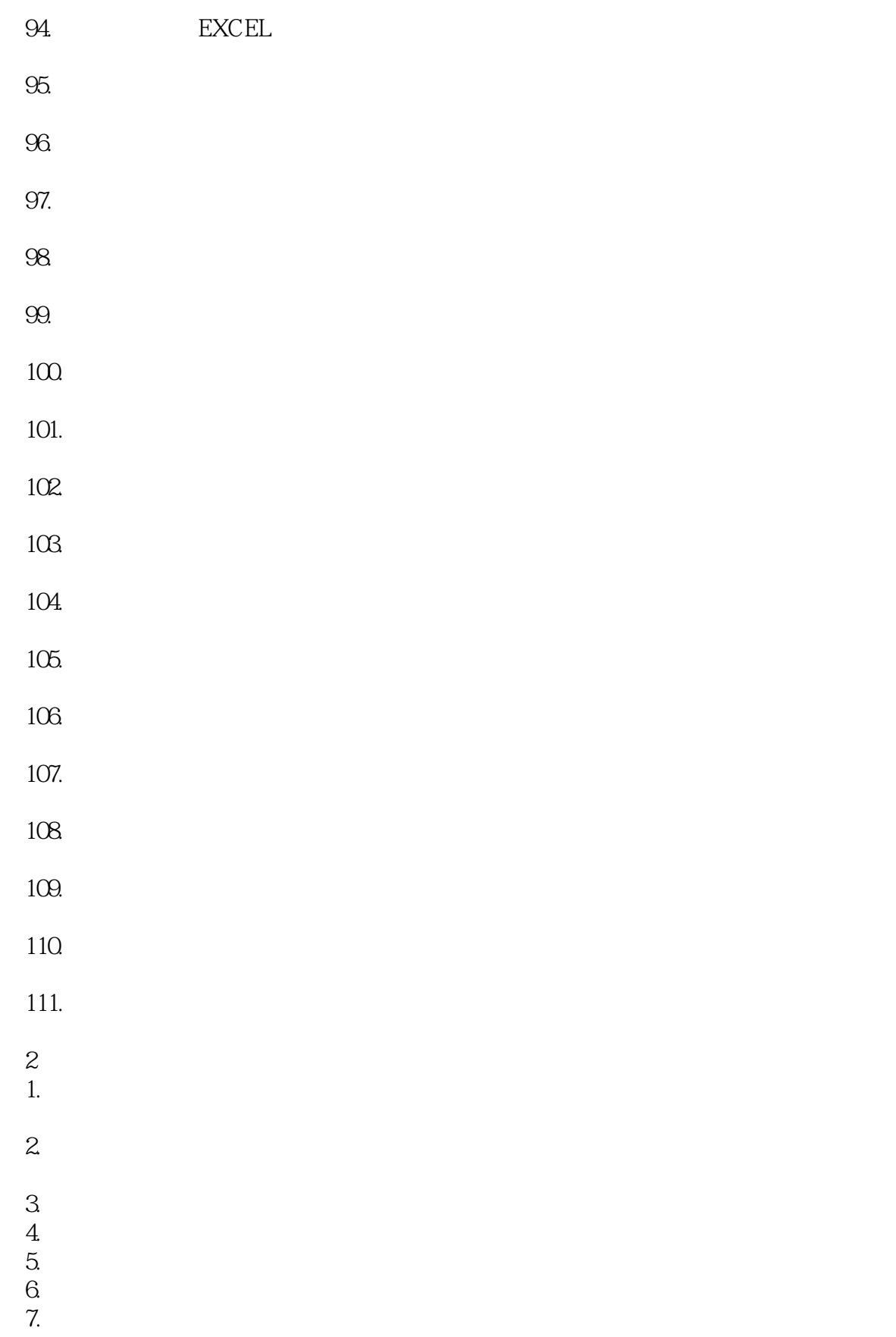

 $<<$  Excel $>>$ 

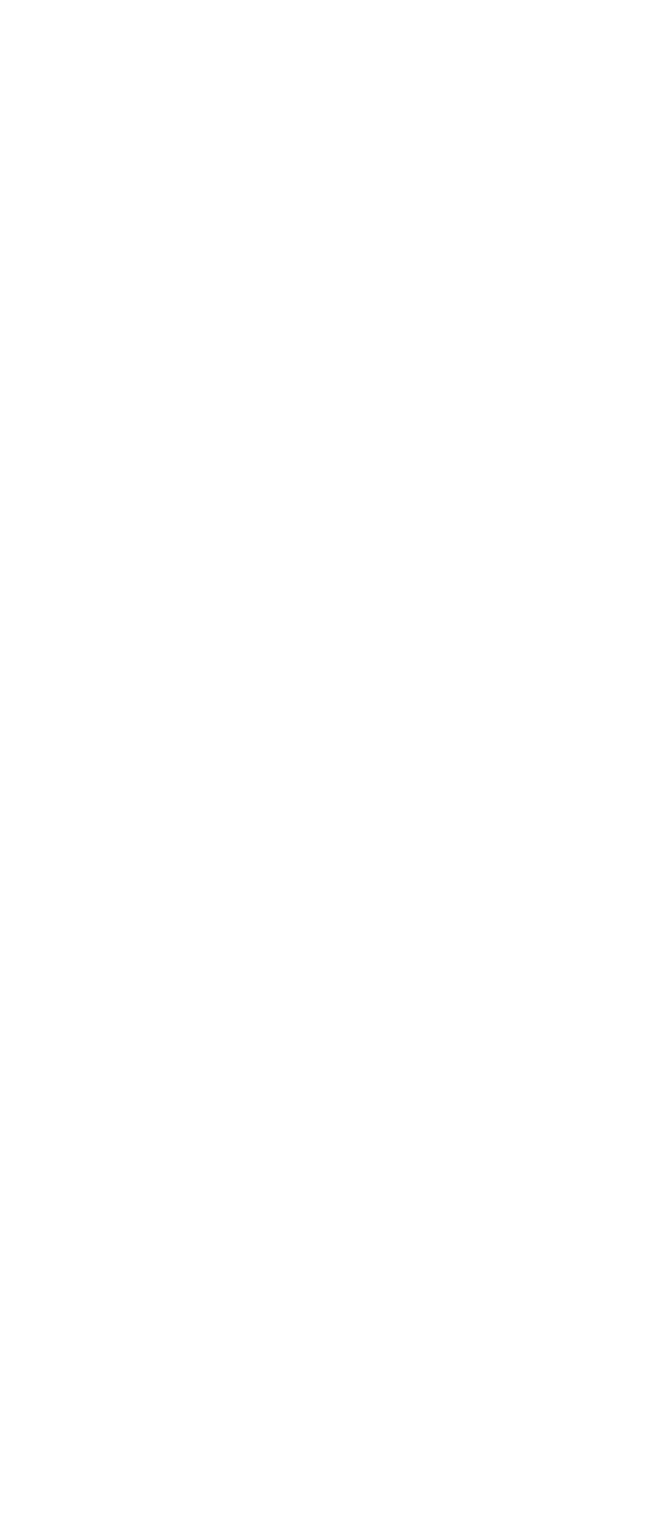

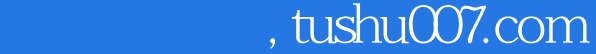

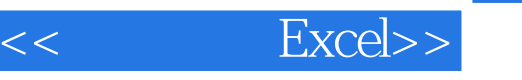

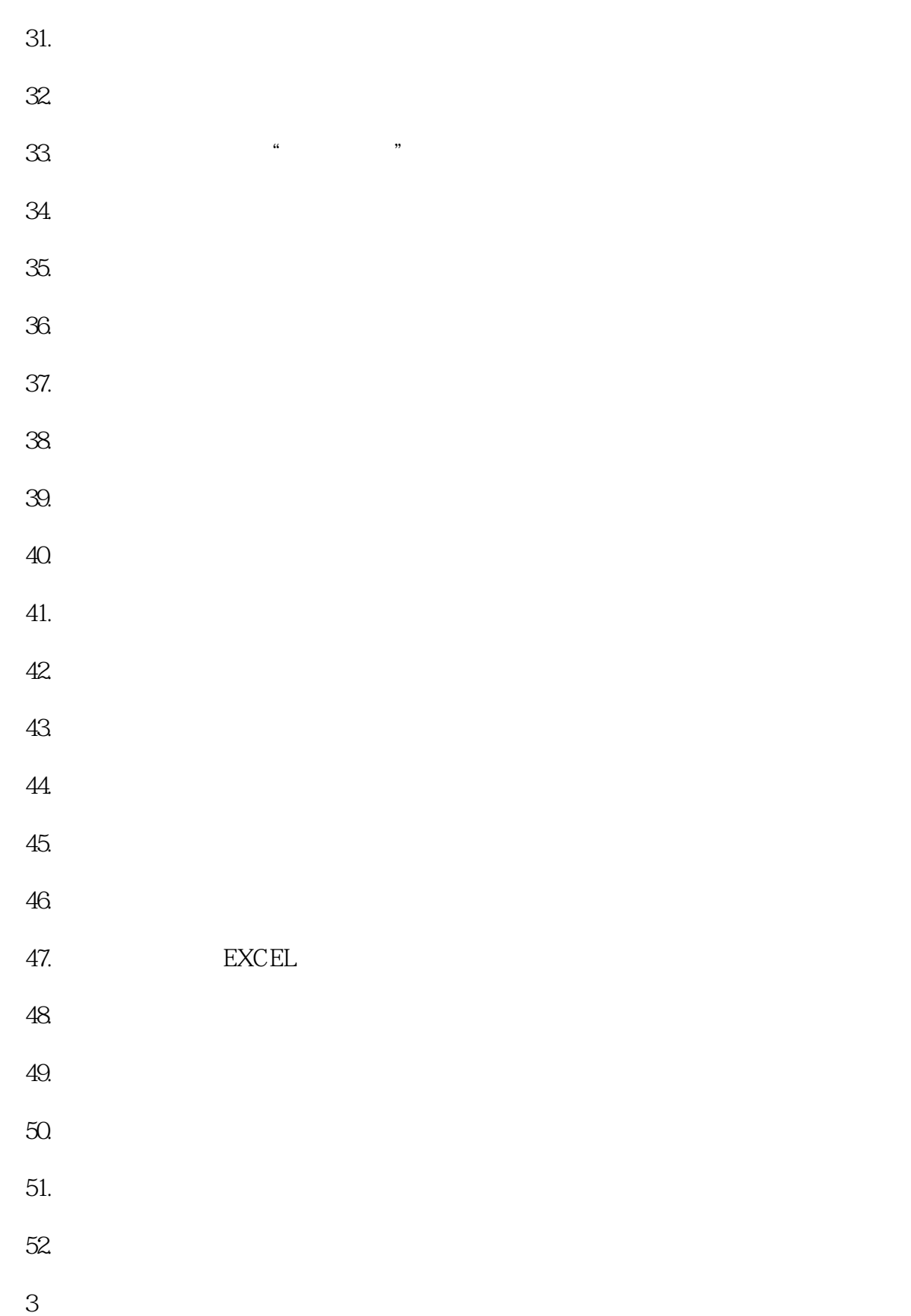

 $\frac{3}{1}$ .

 $,$  tushu007.com

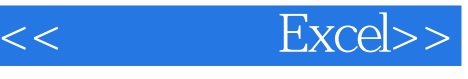

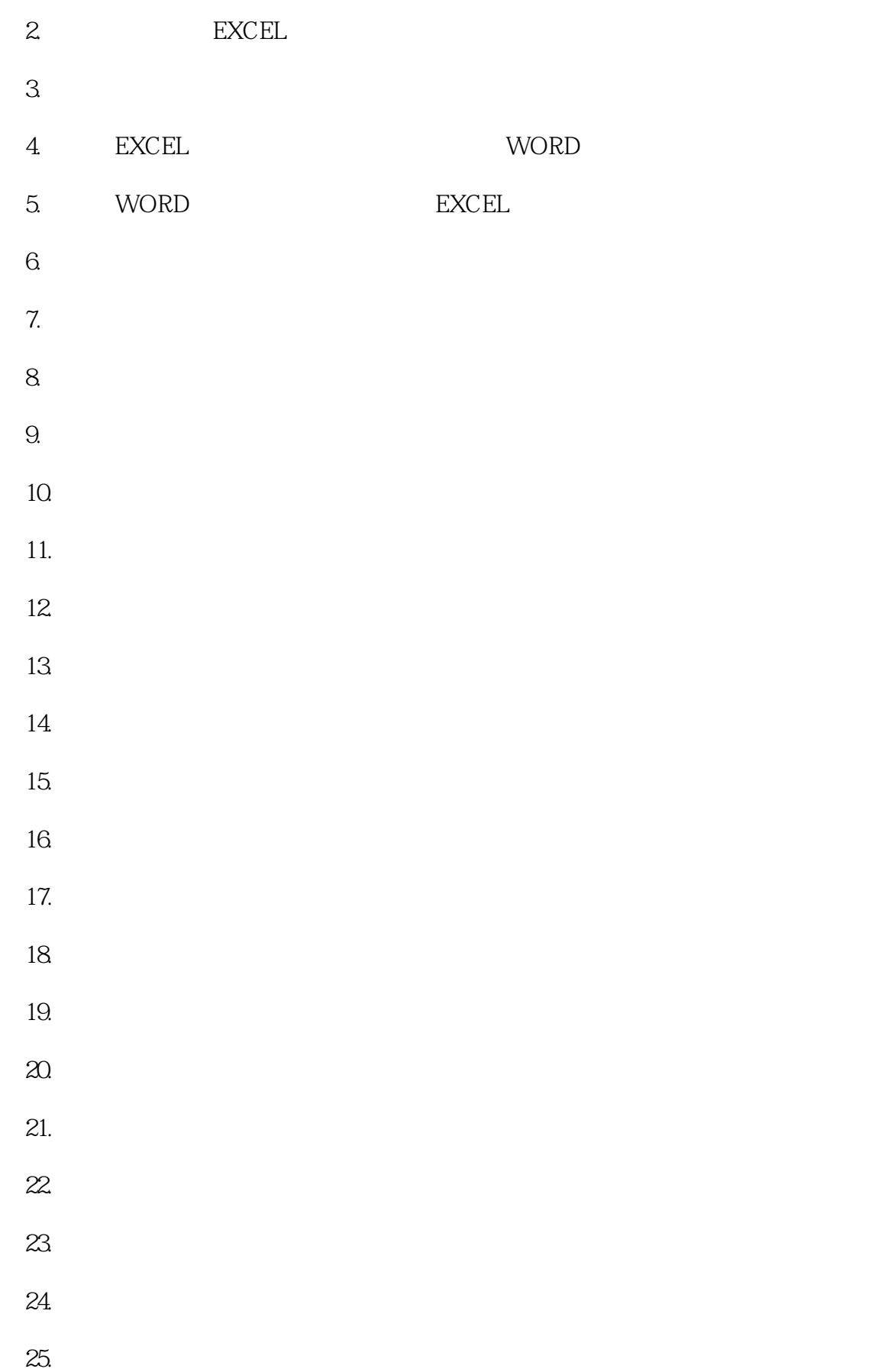

 $<<$  Excel $>>$ 

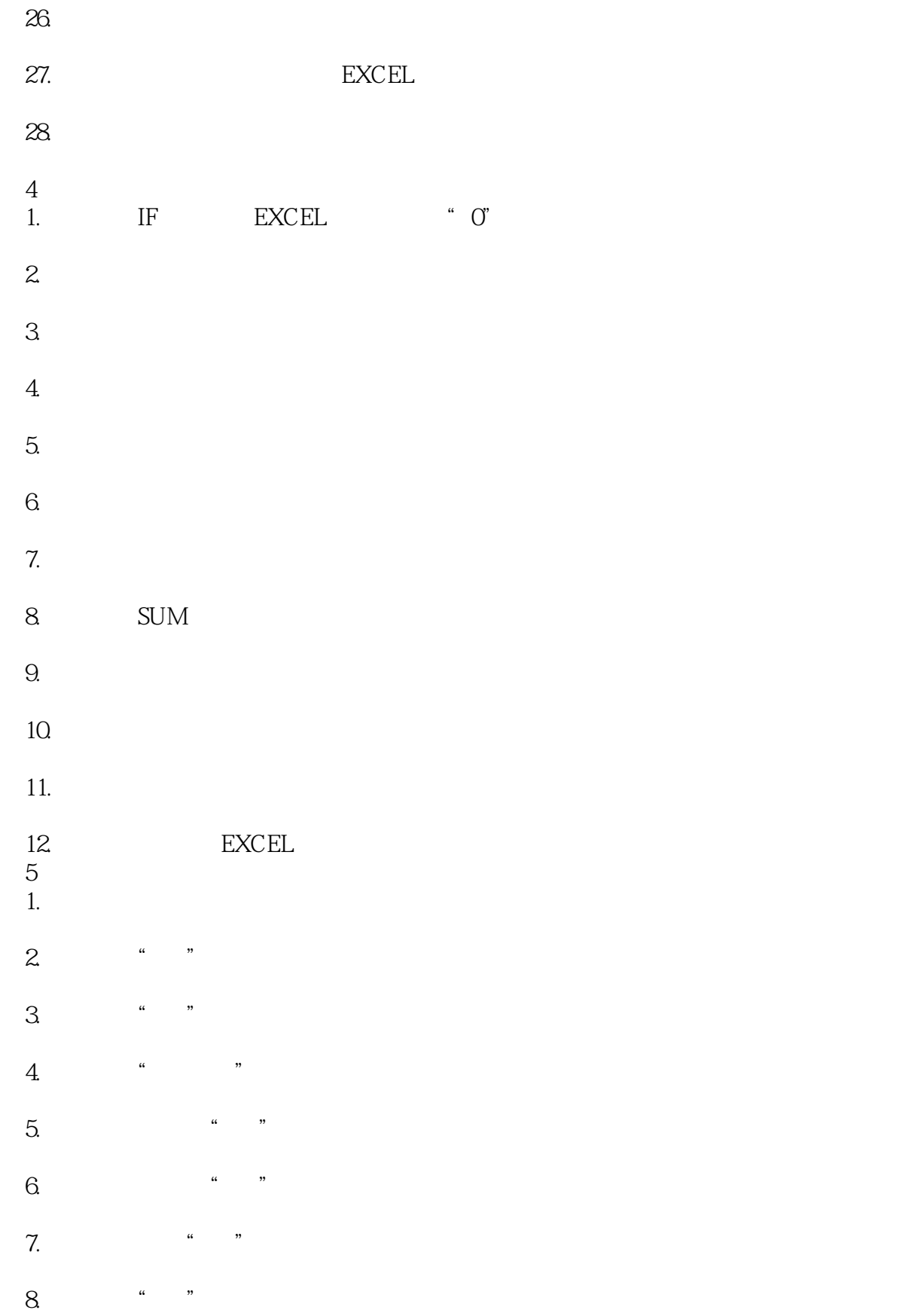

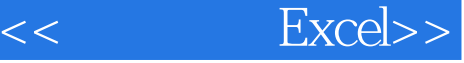

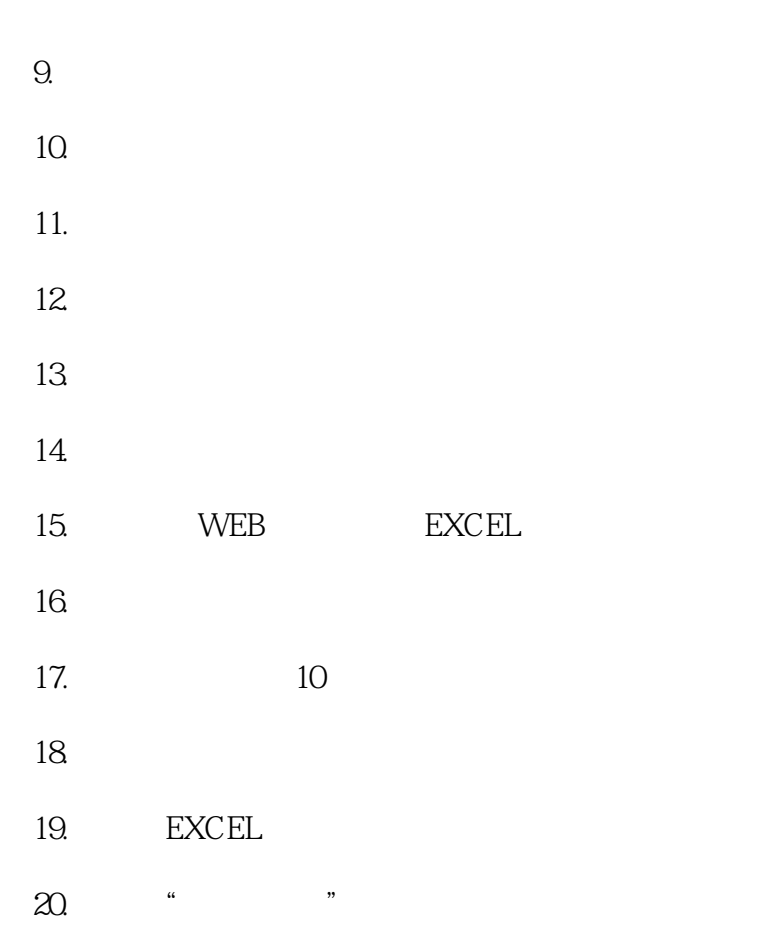

A EXCEL

addiscussion, tushu007.com

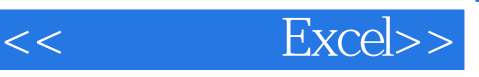

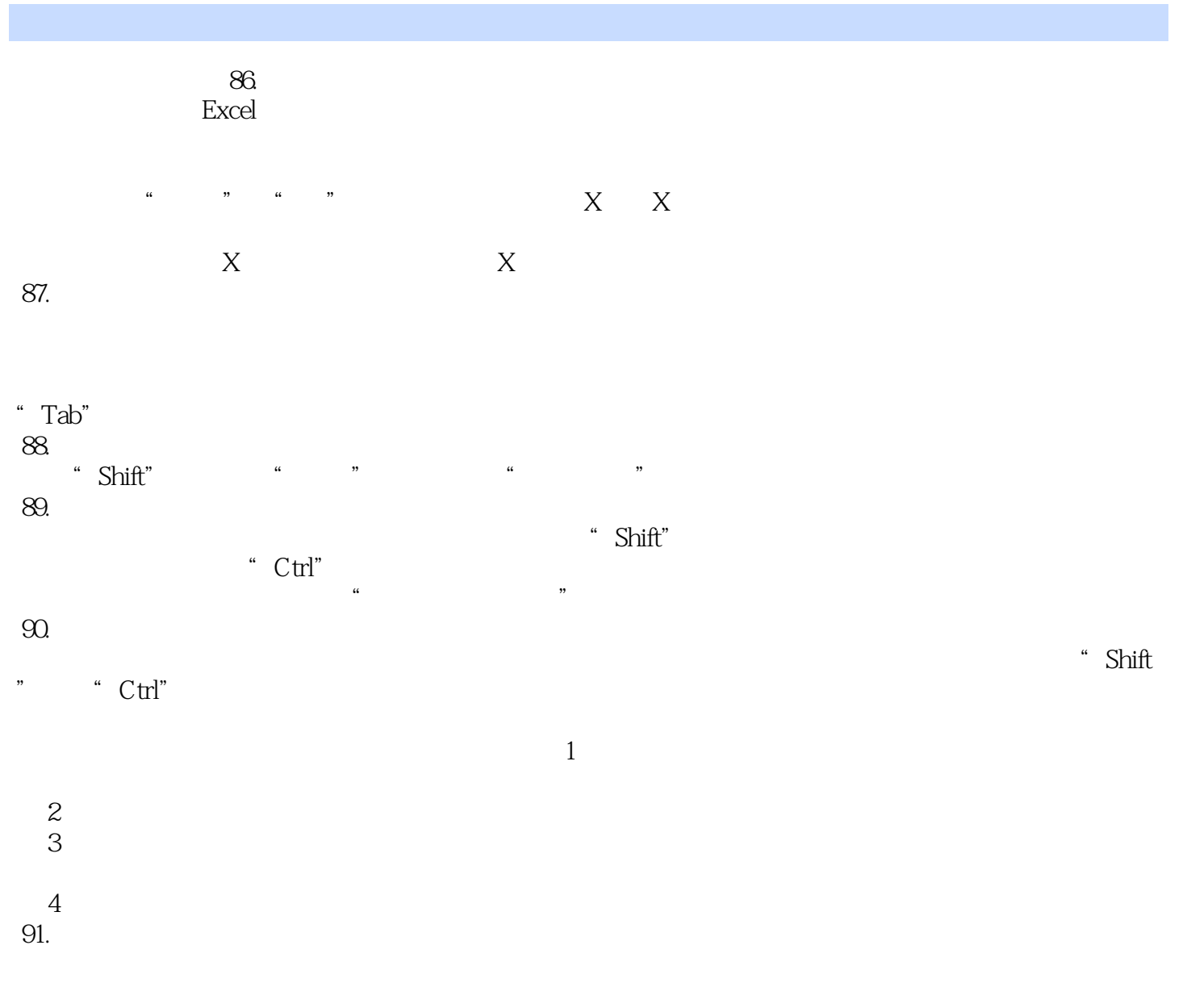

" $Ctrl$ "

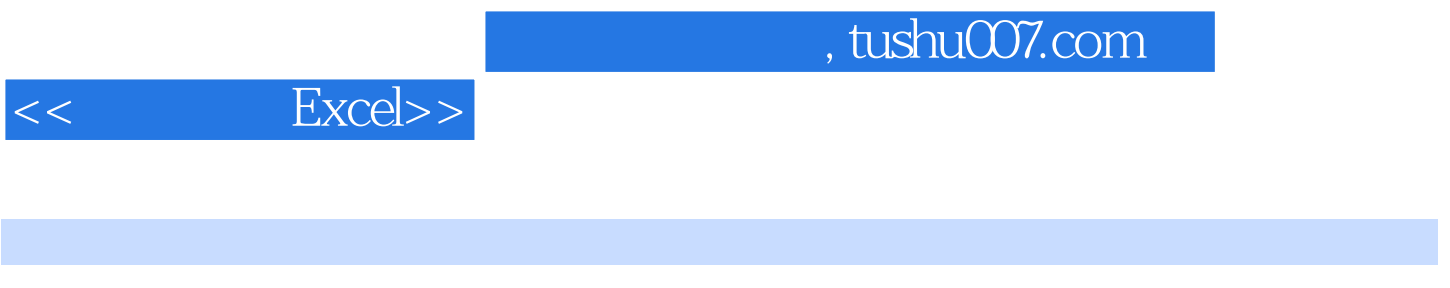

where  $\mathbb{E}$ xcel  $\mathbb{E}$ xcel  $\mathbb{E}$ xcel  $\mathbb{E}$ 

*Page 14*

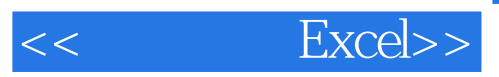

本站所提供下载的PDF图书仅提供预览和简介,请支持正版图书。

更多资源请访问:http://www.tushu007.com